## Importiertes (defektes) Flächenmodell

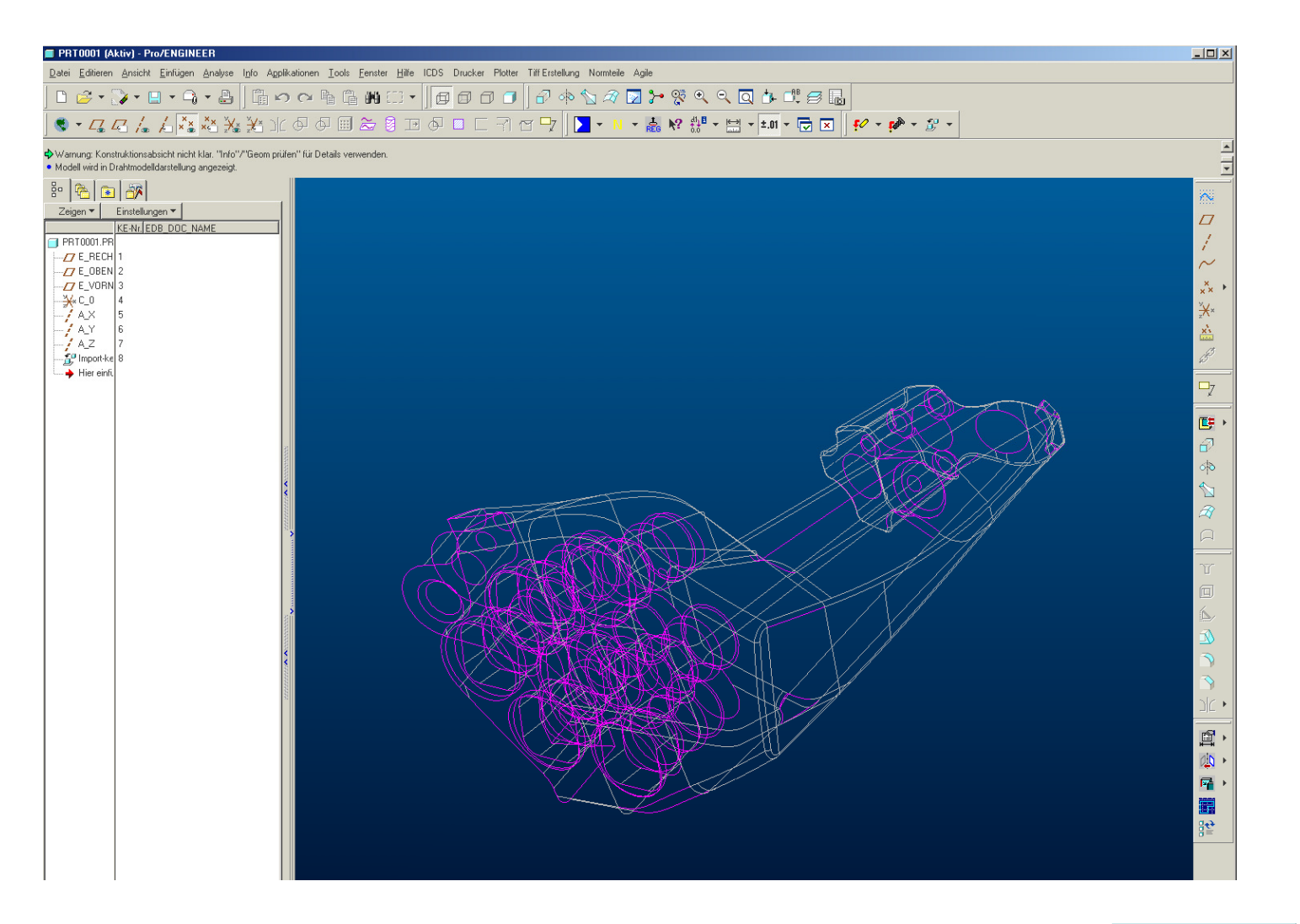

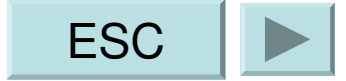

## Fehlersuche

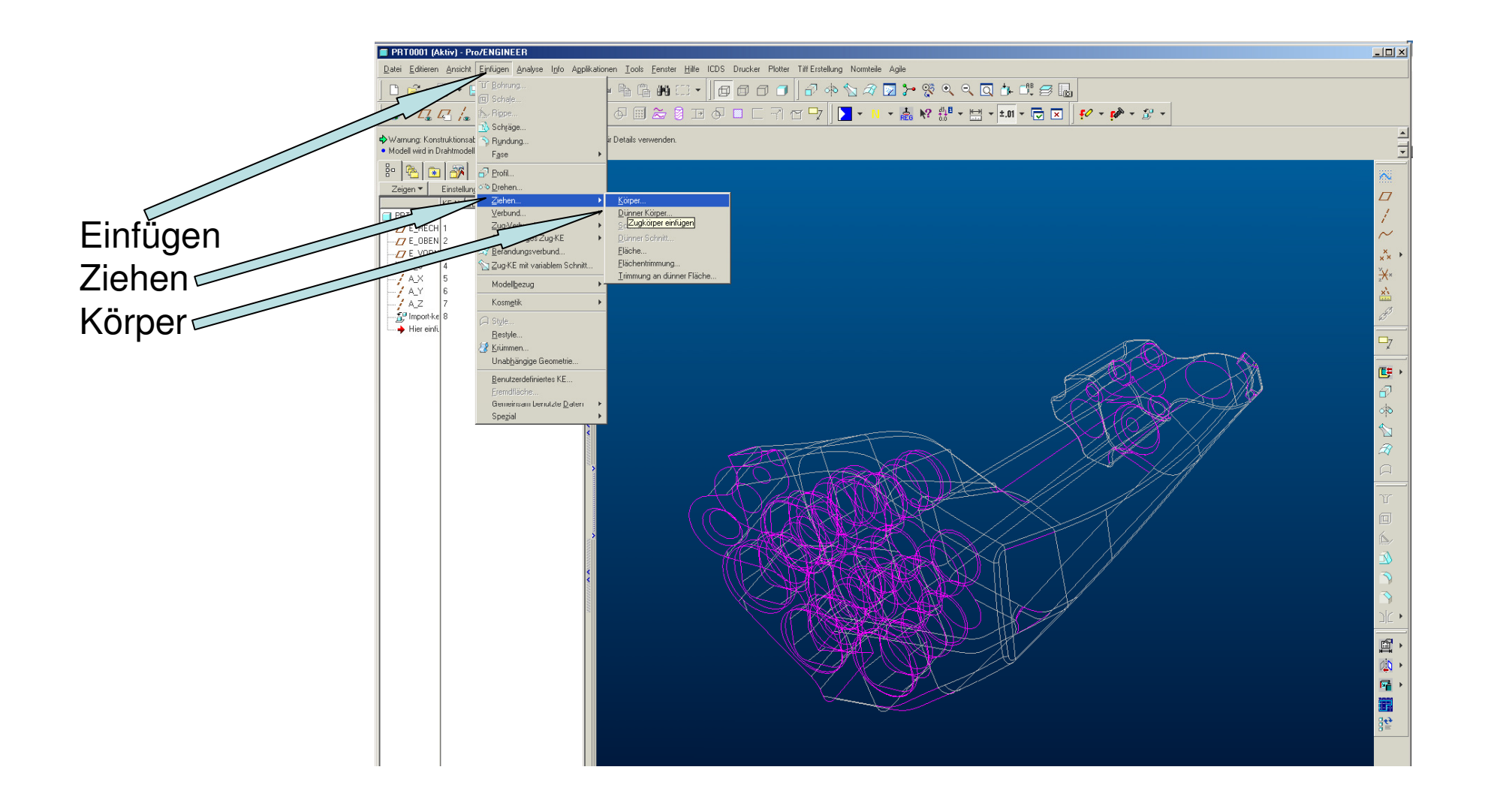

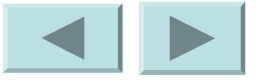

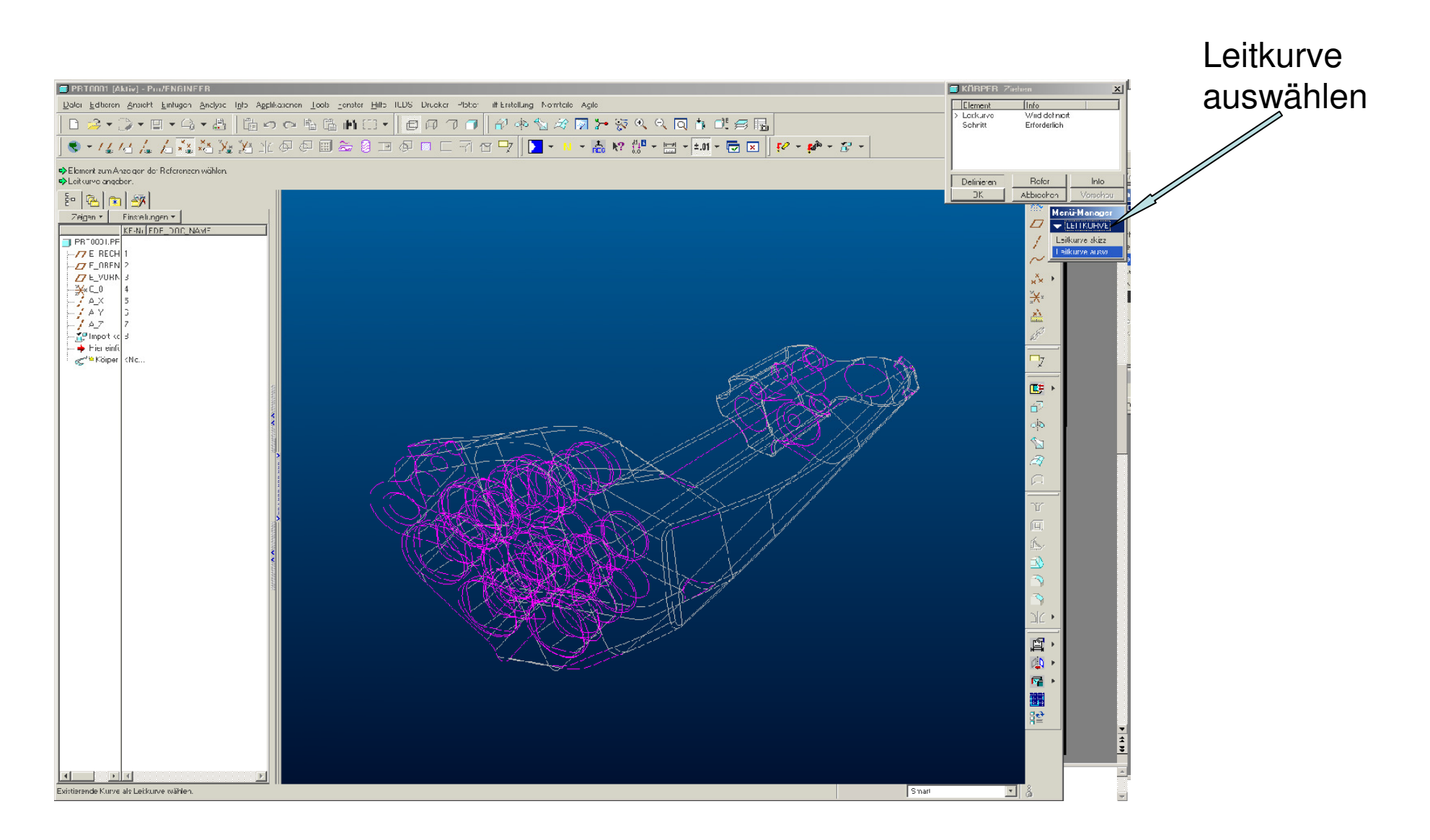

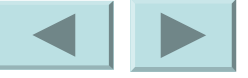

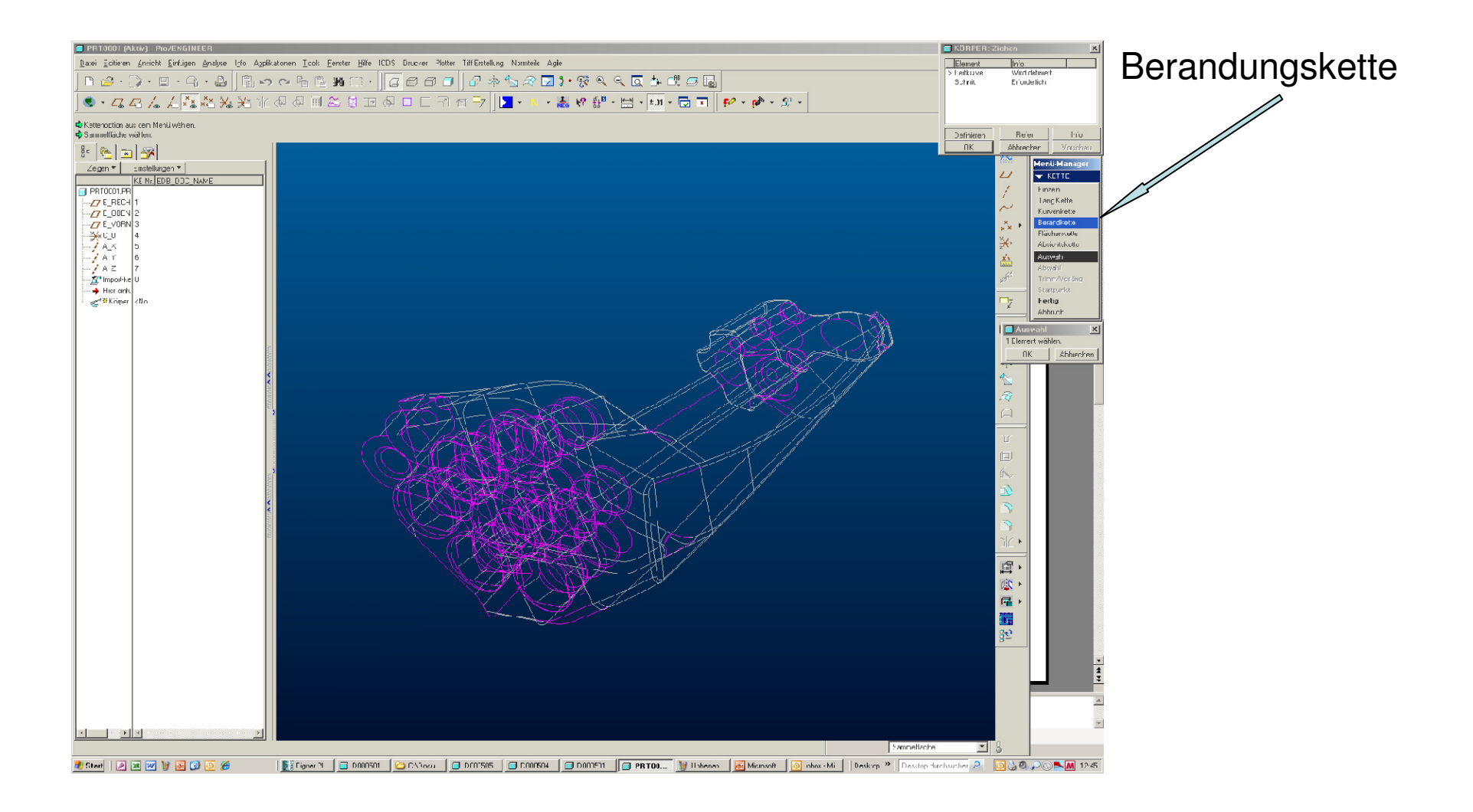

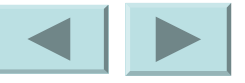

## Sammelfläche

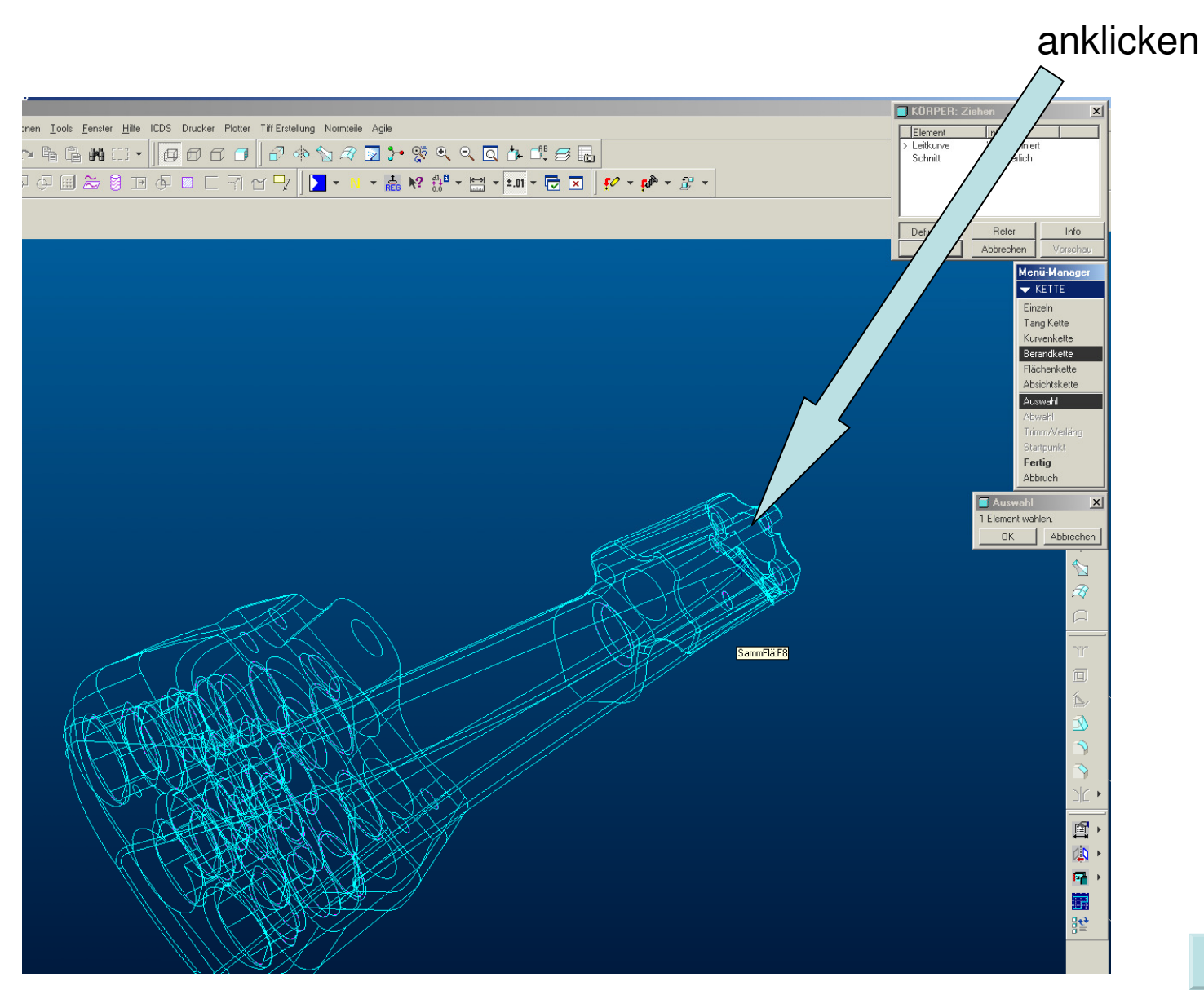

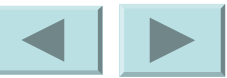

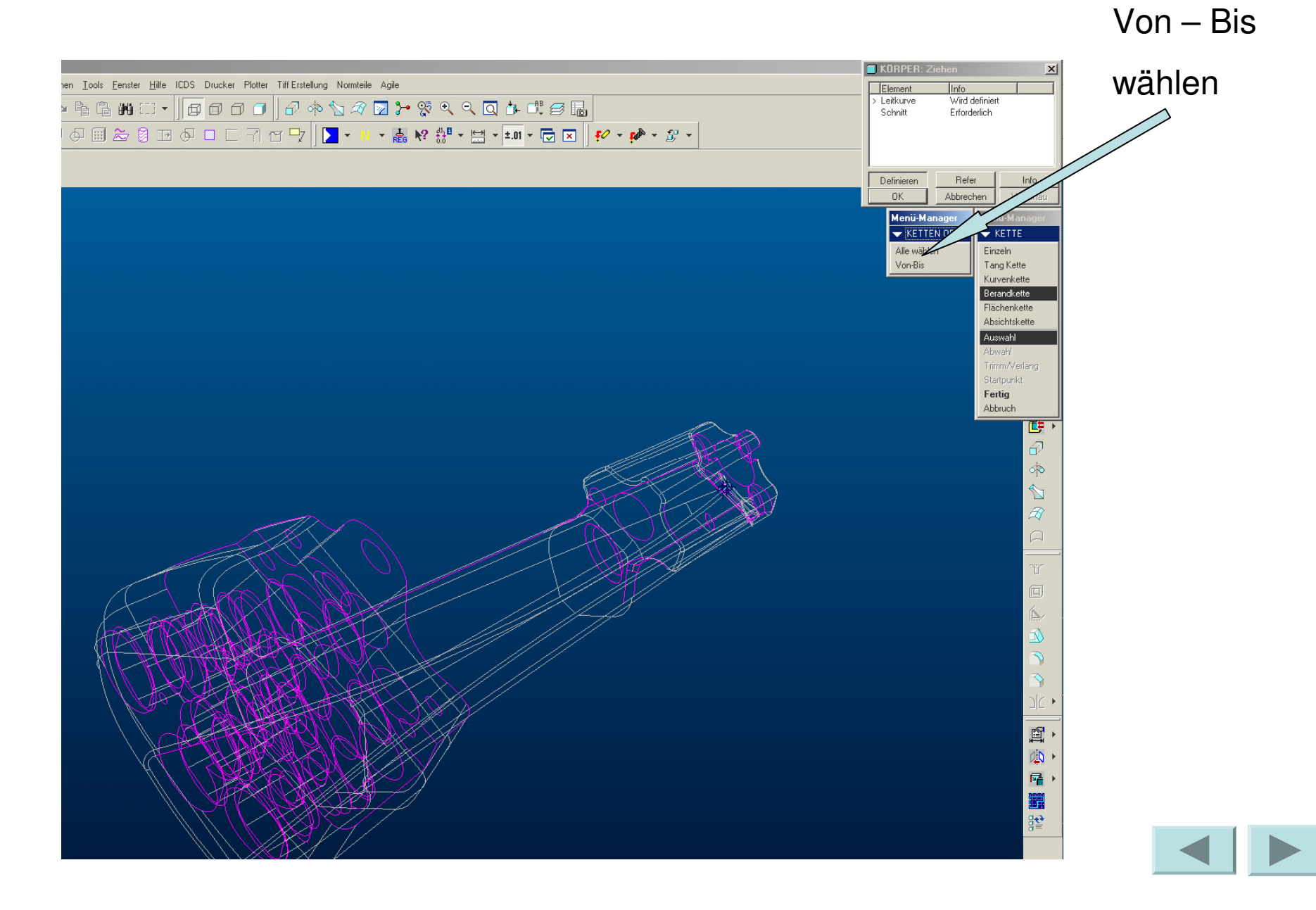

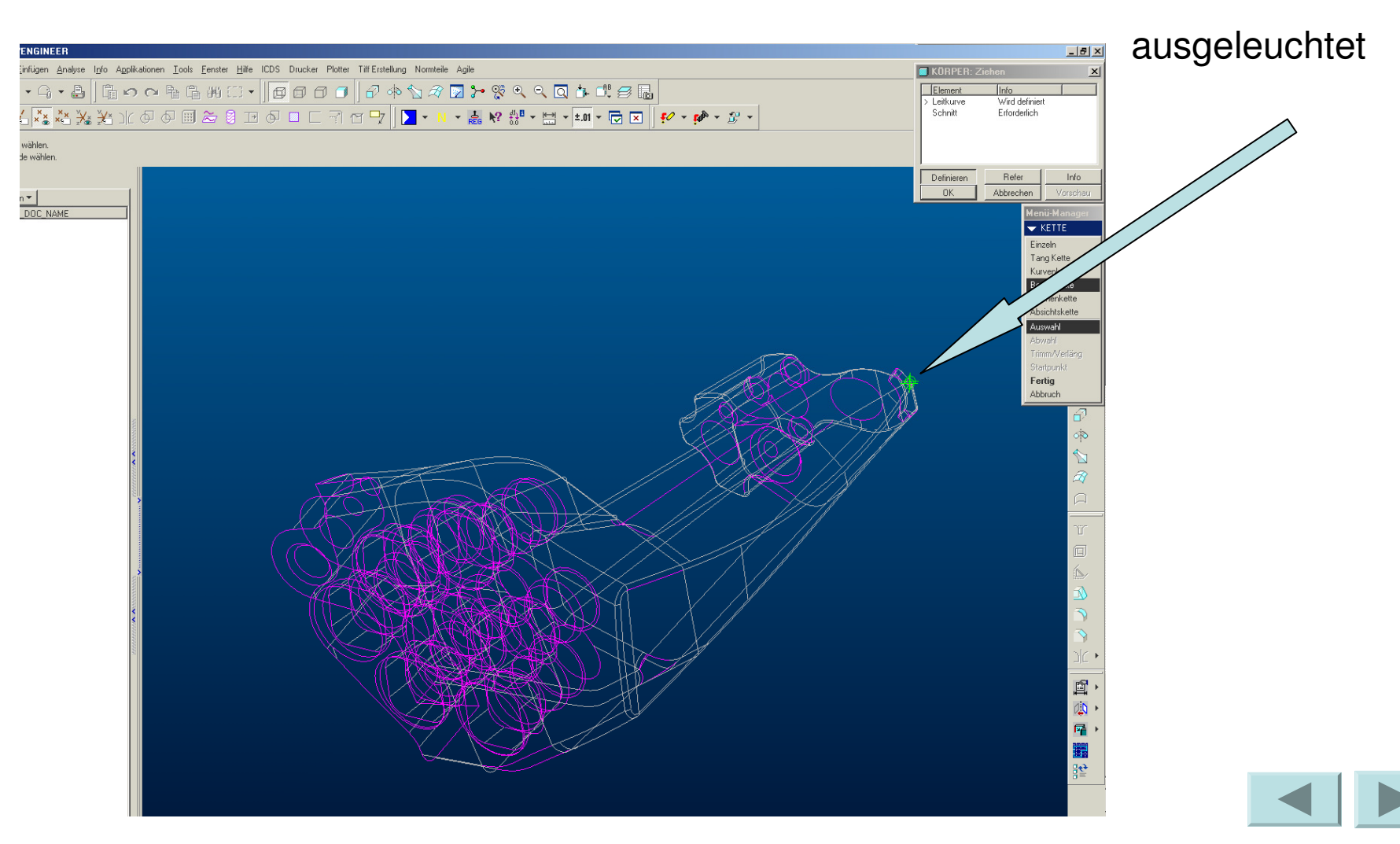

## Fehler werden

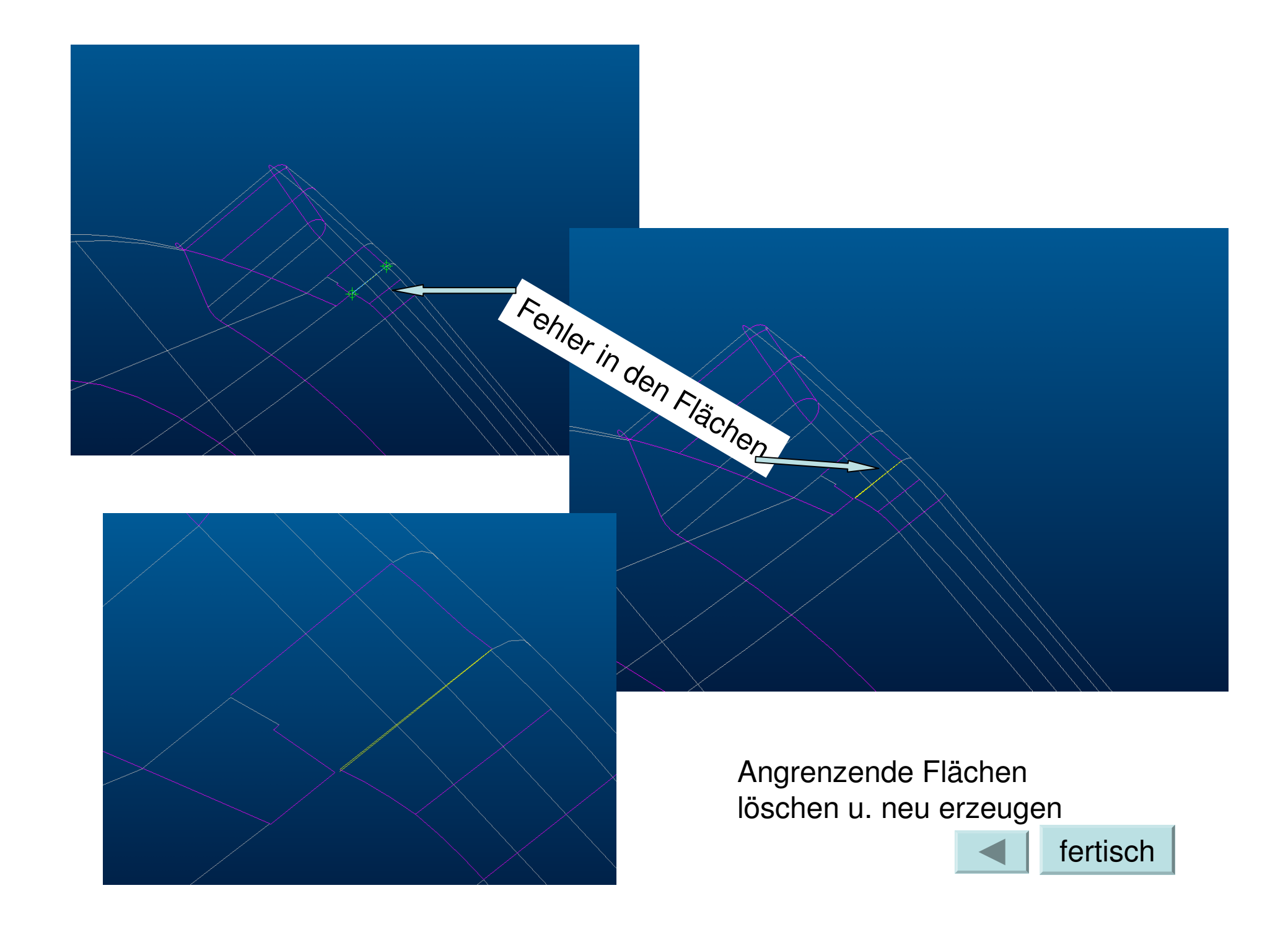